# MAQ Dashboards

Meaningful Use, Adoption, Quality

#### Accessing the MAQ Dashboard

PROVIDERS & PRACTICE ADMINISTRATORS

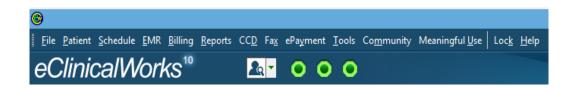

SUPPORT STAFF

| 🕲 eClir | nicalW | orks μ Dashboa ×                             |
|---------|--------|----------------------------------------------|
| ← →     | G      | https://mu.eclinicalworks.com/maqdashboards/ |
| eС      | Slir   | nicalWorks                                   |
|         |        | Username: Password: Sign In                  |

#### Welcome Screen

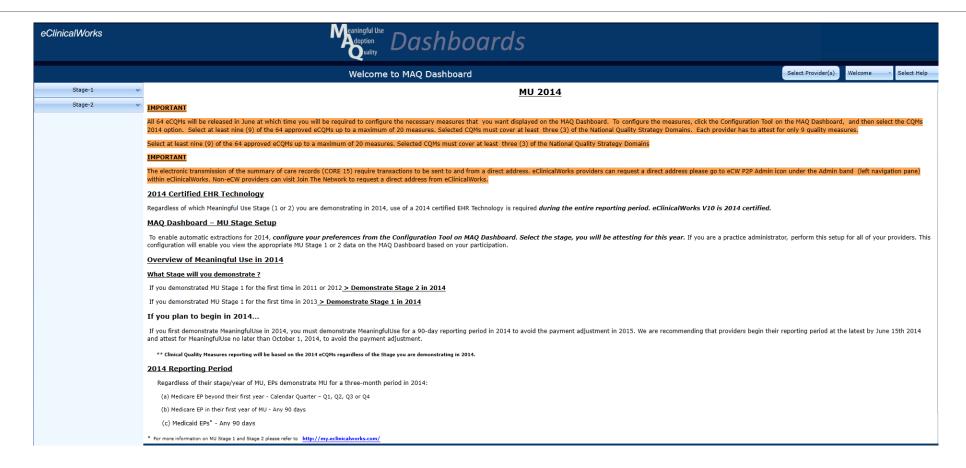

## Step 1: Configure Providers

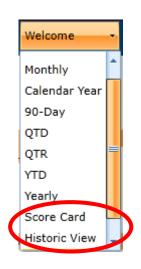

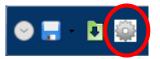

| ClinicalWorks<br>Provider-Measure Configuration | n                  |                                             |                   | $\rightarrow$  | _        | power | red by Al |
|-------------------------------------------------|--------------------|---------------------------------------------|-------------------|----------------|----------|-------|-----------|
| rovider Settings Practic                        | ce Settings        |                                             |                   |                |          |       |           |
| earch                                           | Go>>               |                                             |                   |                |          |       |           |
| -                                               | PROVIDER NAME      | FACILITY                                    | SPECIALITY        | STAGE          | PROGRAM  |       |           |
|                                                 | Lisa zzAltuglu     |                                             | Internal Medicine | Stage 2 (2014) | Medicare |       | ^         |
|                                                 | Anita Amlani       | Northeast Family Health Care                | Family Practice   | Stage 2 (2014) | Medicare |       |           |
|                                                 | Andrea Cerone      | Northampton Primary Care                    | Family Practice   | Stage 2 (2014) | Medicare |       |           |
|                                                 | J Christian zzCook | Austin Family Medicine                      | Family Practice   |                |          |       |           |
|                                                 | Bradley Crombie    | Northeast Family Health Care                | Internal Medicine | Stage 2 (2014) | Medicare |       |           |
|                                                 | Regina Dorman      | Northeast Family Health Care                | Family Practice   | Stage 2 (2014) | Medicare |       |           |
|                                                 | Amy zzFriedman     | Columbia Woods Medical Group                | Family Practice   |                |          |       |           |
|                                                 | Robert Gsellman    | Hearthstone Family Practice                 | Family Practice   | Stage 2 (2014) | Medicare |       |           |
|                                                 | Peter Katsaros     | Columbia Woods Medical Group                | Internal Medicine | Stage 2 (2014) | Medicare |       |           |
|                                                 | Thomas zzLehner    |                                             | Family Practice   |                |          |       |           |
|                                                 | Todd Lisy          | South Main St Medical Center                | Internal Medicine | Stage 2 (2014) | Medicare |       |           |
|                                                 | Joseph zzMartin    |                                             | Internal Medicine |                |          |       |           |
|                                                 | Mark Meyer         | Northeast Family Health Care                | Family Practice   | Stage 2 (2014) | Medicare |       | ~         |
|                                                 |                    | CQM (2011-2013) eCQM (2014) E               | dit Settings      |                |          |       |           |
|                                                 |                    | © eClinicalWorks 2014 - All Rights Reserved |                   |                |          |       | _         |

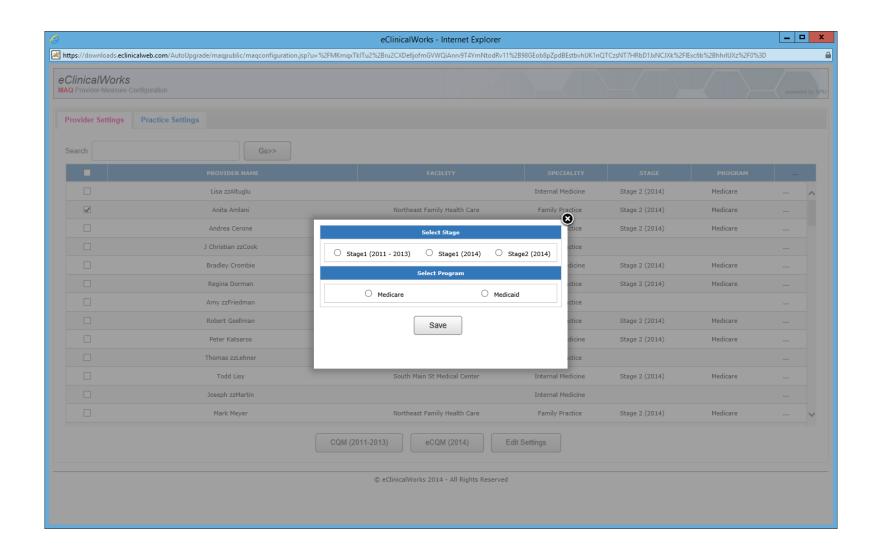

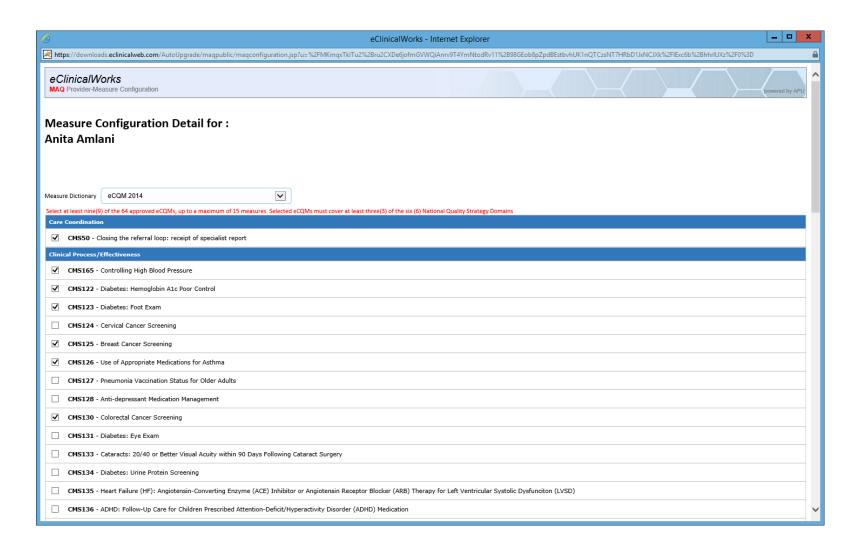

## Step 2: Run Data Extraction

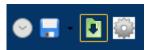

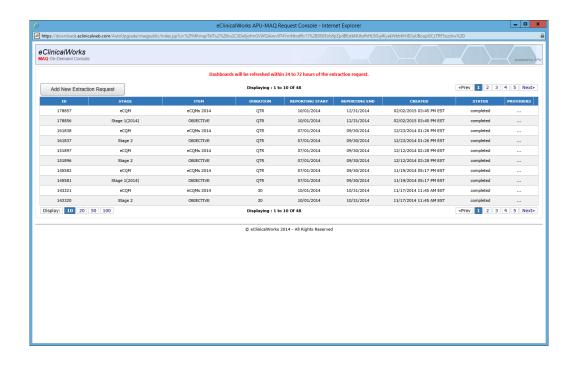

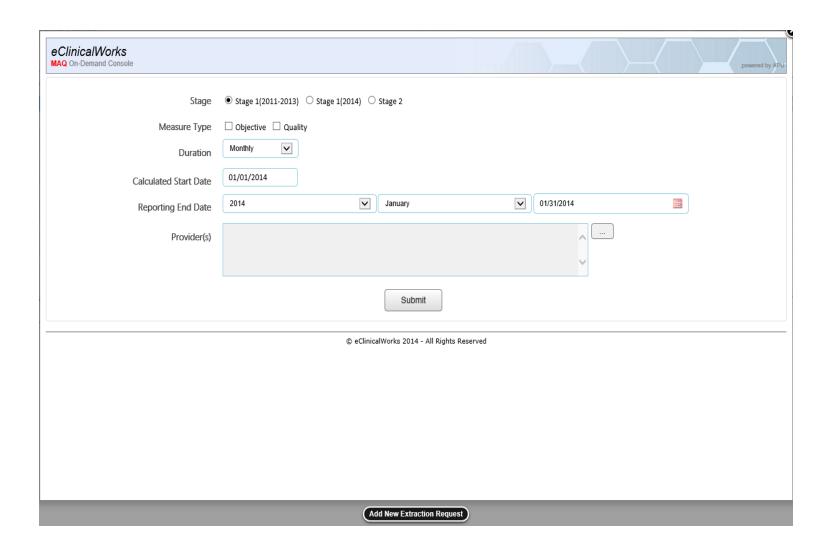

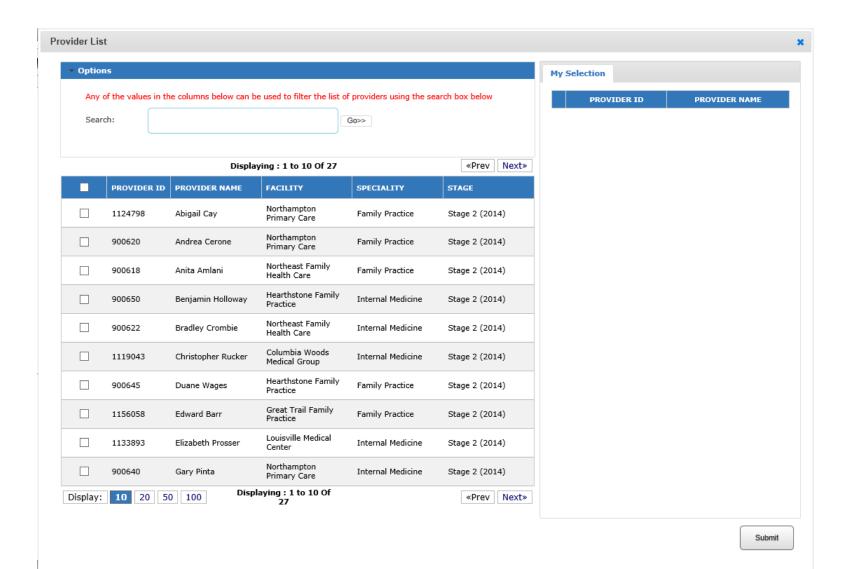

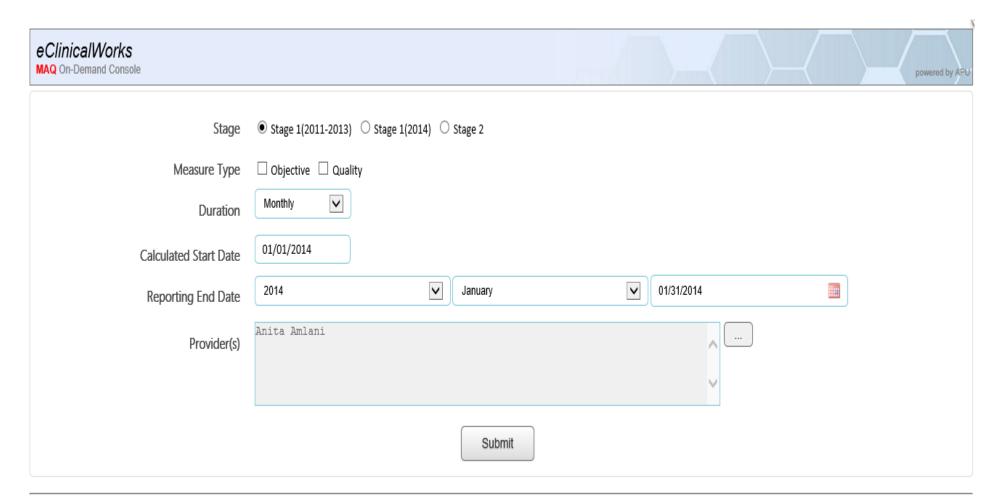

© eClinicalWorks 2014 - All Rights Reserved

## Select Provider(s)

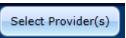

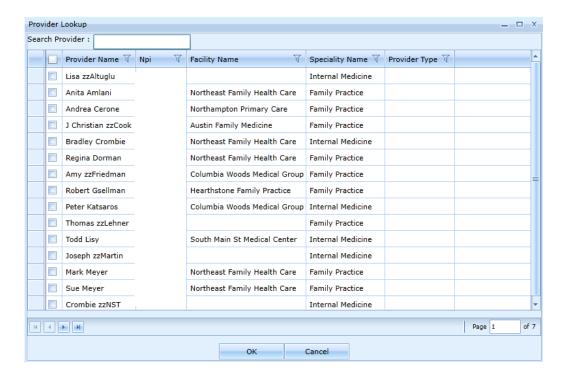

## Select Meaningful Use Stage

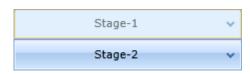

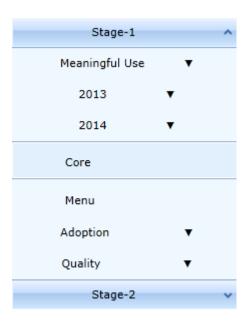

## Select View / Monthly

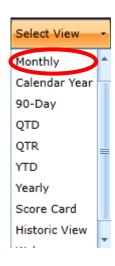

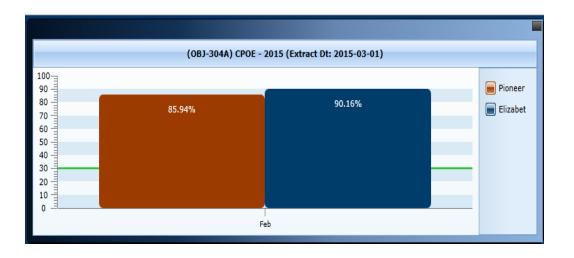

## 90-Days

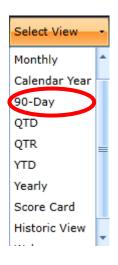

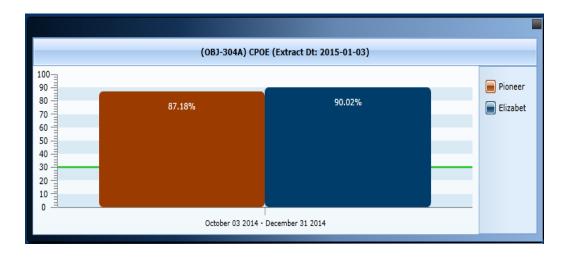

## Quarter

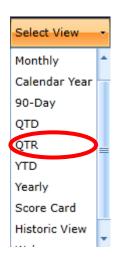

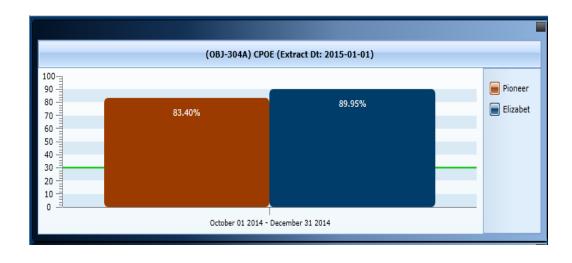

#### **Score Card**

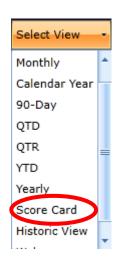

|     |                 |                 | Measure<br>Code                     |                                |      |                                  | Numerator |                                  | Practice<br>(Threshold %)<br>Period A | Practice<br>Denominator<br>Period B | Practice<br>Numerator<br>Period B | Practice<br>(Threshold %)<br>Period B |                                                 |      |                                   |                                   |
|-----|-----------------|-----------------|-------------------------------------|--------------------------------|------|----------------------------------|-----------|----------------------------------|---------------------------------------|-------------------------------------|-----------------------------------|---------------------------------------|-------------------------------------------------|------|-----------------------------------|-----------------------------------|
| 3   | CPOE            |                 |                                     |                                | OBJ  | J-304A                           | 377       |                                  | 324                                   |                                     | 85.94 (30)                        | 1217                                  | 1061                                            | 87.1 | 8 (30)                            |                                   |
|     | ovider<br>ame   | Measure<br>Code | Denominator                         | Provider<br>Numera<br>Period A | tor  | Provider<br>(Thresho<br>Period A | ld %)     | Provide<br>Exclusion<br>Period / | on Ex                                 | ovider<br>ception<br>riod A         | Provider Denominate Period B      | Provider Numerator Period B           | Provider<br>(Threshold <sup>o</sup><br>Period B | %) E | xclusion                          | Provider<br>Exception<br>Period B |
| Eli | izabeth Prosser | OBJ-304A        | 193                                 | 174                            |      | 90.16 (3                         | 0)        | 0                                |                                       |                                     | 591                               | 532                                   | 90.02 (30)                                      | 0    |                                   |                                   |
|     | CPOE - (altern  | ate measure     | <u>=</u> )                          |                                | OBJ  | J-304A1                          | 512       |                                  | 512                                   |                                     | 100 (30)                          | 1733                                  | 1733                                            | 100  | (30)                              |                                   |
|     | ovider<br>ame   | Measure<br>Code | Provider<br>Denominator<br>Period A | Provide<br>Numer<br>Period     | ator | Provide<br>(Thresh<br>Period /   | old %)    | Provid<br>Exclus<br>Period       | ion E                                 | Provider<br>Exception<br>Period A   | on Denomina                       | Provider<br>tor Numerator<br>Period B | Provider<br>(Threshold<br>Period B              | %)   | Provider<br>Exclusion<br>Period B | Provide<br>Excepti<br>Period      |
| Eli | izabeth Prosser | OBJ-304A1       | 246                                 | 246                            |      | 100 (30                          | ))        | 0                                |                                       |                                     | 789                               | 789                                   | 100 (30)                                        |      | 0                                 |                                   |

## Changing Score Card Reporting Period

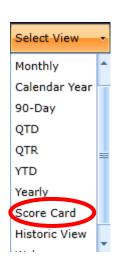

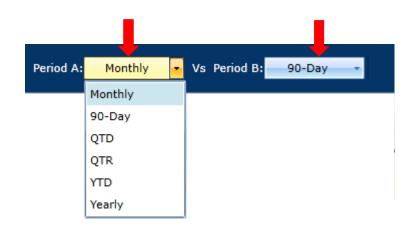

### Changing Historic View Reporting Period

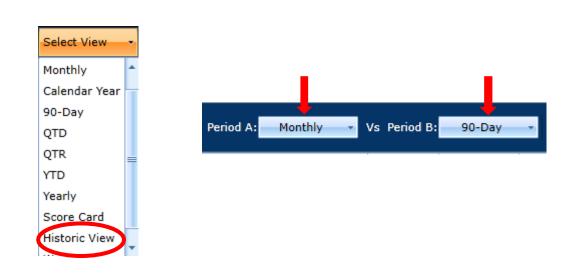

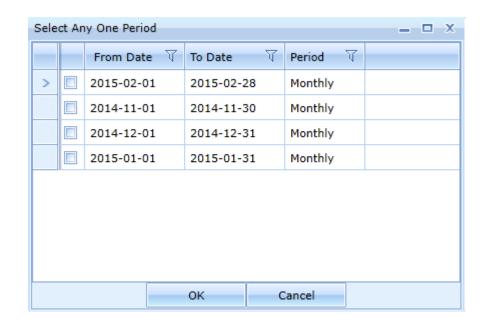

## eCQMs

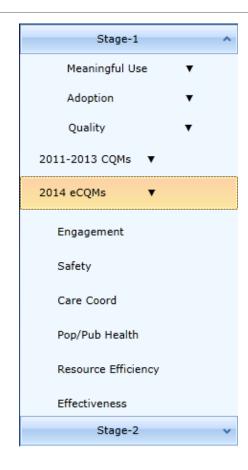

|   | eCQM Measures  ** Click on % Scores for Patient list Period A:03-01-2015 to 03-31-2015 Period B:01-01-2015 to 03-31-2015 | Measure<br>Code | Practice<br>Denominator<br>Period A | Practice<br>Numerator<br>Period A | Practice<br>(Threshold %)<br>Period A | Practice<br>Denominator<br>Period B | Practice<br>Numerator<br>Period B | Practice<br>(Threshold %)<br>Period B |
|---|----------------------------------------------------------------------------------------------------|-----------------|-------------------------------------|-----------------------------------|---------------------------------------|-------------------------------------|-----------------------------------|---------------------------------------|
| + | High-Risk Meds in the Elderly( 1 count)                                                                                  | CMS156A         | 2331                                | 772                               | 33.12 (0)                             | 5116                                | 1767                              | 34.54 (0)                             |
| + | High-Risk Meds in the Elderly( 2 counts)                                                                                 | CMS156B         | 2331                                | 350                               | 15.02 (0)                             | 5116                                | 1024                              | 20.02 (0)                             |
| + | Documentation of Current Meds                                                                                            | CMS68           | 6365                                | 6319                              | 99.28 (0)                             | 18189                               | 18070                             | 99.35 (0)                             |
| + | Screening : Future Fall Risk                                                                                             | CMS139          | 2533                                | 0                                 | 0 (0)                                 | 5537                                | 0                                 | 0 (0)                                 |

## Printing MAQ Dashboards

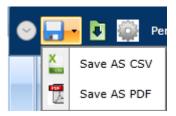

|   | Α          | В          | С          | D          | E        | F          | G         | Н                                       |          | J        | K         | L        | М                                       | N         | 0           | Р        | Q        | R         | S         | Ţ       |
|---|------------|------------|------------|------------|----------|------------|-----------|-----------------------------------------|----------|----------|-----------|----------|-----------------------------------------|-----------|-------------|----------|----------|-----------|-----------|---------|
| 1 | Practice N | Provider 1 | Provider I | Provider S | Measure_ | Measure I  | Reporting | Reporting                               | Denomina | Numerato | Exclusion | Performa | Threshold                               | Reporting | Reporting   | Denomina | Numerato | Exclusion | Performan | ce_Rate |
| 2 | Pioneer P  | practice   | CMS156A    | High-Risk  | 3/1/2015 | ########   | 2331      | 772                                     |          | 33.12    | 0         | 1/1/2015 | *********                               | 5116      | 1767        |          | 34.54    |           |           |         |
| 3 | Pioneer P  | practice   | CMS156B    | High-Risk  | 3/1/2015 | ########   | 2331      | 350                                     |          | 15.02    | 0         | 1/1/2015 | *********                               | 5116      | 1024        |          | 20.02    |           |           |         |
| 4 | Pioneer P  | practice   | CMS68      | Documen    | 3/1/2015 | ########   | 6365      | 6319                                    |          | 99.28    | 0         | 1/1/2015 | *************************************** | 18189     | 18070       |          | 99.35    |           |           |         |
| 5 | Pioneer P  | practice   | CMS139     | Screening  | 3/1/2015 | ********** | 2533      | 0                                       |          | 0        | 0         | 1/1/2015 | *************************************** | 5537      | 0           |          | 0        |           |           |         |
| 6 | Pioneer P  | Elizabeth  | 1.38E+09   | Internal N | CMS156A  | High-Risk  | 3/1/2015  | ####################################### | 107      | 52       | 0         | 48.6     | 0                                       | 1/1/2015  | **********  | 240      | 115      | 0         | 47.92     |         |
| 7 | Pioneer P  | Elizabeth  | 1.38E+09   | Internal N | CMS156B  | High-Risk  | 3/1/2015  | #########                               | 107      | 19       | 0         | 17.76    | 0                                       | 1/1/2015  | *********** | 240      | 65       | 0         | 27.08     |         |
| 8 | Pioneer P  | Elizabeth  | 1.38E+09   | Internal N | CMS68    | Document   | 3/1/2015  | **********                              | 232      | 230      | 0         | 99.14    | 0                                       | 1/1/2015  | **********  | 738      | 734      | 0         | 99.46     |         |
| 9 | Pioneer P  | Elizabeth  | 1.38E+09   | Internal N | CMS139   | Screening  | 3/1/2015  | #########                               | 114      | 0        | 0         | 0        | 0                                       | 1/1/2015  | **********  | 257      | 0        | 0         | 0         |         |

#### eClinicalWorks

Practice Name: Pioneer Physicians Network Inc

Provider Name: Elizabeth Prosser NPI: 1376549212

|            | Report Start Date: 03/01/2015            |        |          |           |          |           |                             |     | Report Start Date: 01/01/2015 |          |  |  |  |  |
|------------|------------------------------------------|--------|----------|-----------|----------|-----------|-----------------------------|-----|-------------------------------|----------|--|--|--|--|
|            |                                          | Report | End Date |           |          |           | Report End Date: 03/31/2015 |     |                               |          |  |  |  |  |
| Measure Id | Measure Name                             | Den    | Num      | Exclusion | Per Rate | Threshold | Den                         | Num | Exclusion                     | Per Rate |  |  |  |  |
| CMS156A    | High-Risk Meds in the Elderly( 1 count)  | 107    | 52       | 0         | 48.60    | 0.00      | 240                         | 115 | 0                             | 47.92    |  |  |  |  |
| CMS156B    | High-Risk Meds in the Elderly( 2 counts) | 107    | 19       | 0         | 17.76    | 0.00      | 240                         | 65  | 0                             | 27.08    |  |  |  |  |
| CMS68      | Documentation of Current Meds            | 232    | 230      | 0         | 99.14    | 0.00      | 738                         | 734 | 0                             | 99.46    |  |  |  |  |
| CMS139     | Screening : Future Fall Risk             | 114    | 0        | 0         | 0.00     | 0.00      | 257                         | 0   | 0                             | 0.00     |  |  |  |  |